### Iteration in Programming

loops

#### Produced by: Dr. Siobhán Drohan Mr. Colm Dunphy Mr. Diarmuid O'Connor

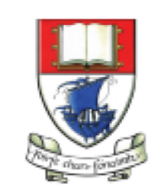

Waterford Institute of Technology INSTITIÚID TEICNEOLAÍOCHTA PHORT LÁIRGE

Department of Computing and Mathematics http://www.wit.ie/

### Problem:

• Draw a rectangle 4 times that has a gap of 10 pixels between each one.

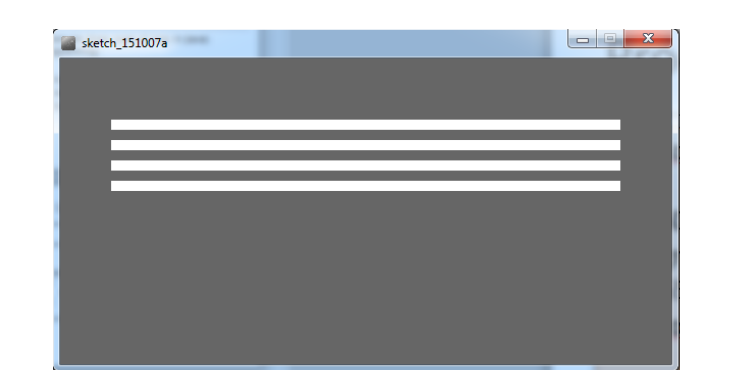

## Form of loop

• Draw a rectangle 4 times that has a gap of 10 pixels between each one.

– Without loop:

rect(50, 60, 500, 10); rect(50, 80, 500, 10); rect(50, 100, 500, 10); rect(50, 120, 500, 10);

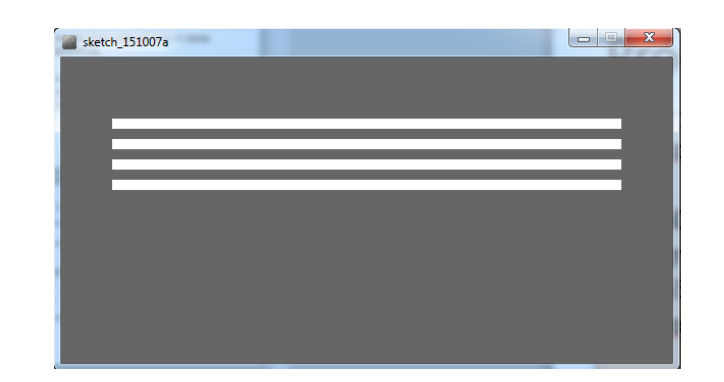

# Form of loop

• Draw a rectangle 4 times that has a gap of 10 pixels between each one.

– With a loop:

```
rect(50, yCoordinate, 500, 10);
```
– But do this 4 times (adding 20 onto the yCoordinate variable each time).

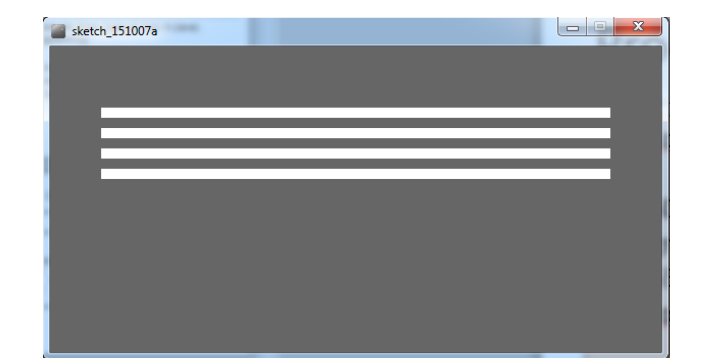

### Loops in Programming

• There are three types of loop in (Java) programming:

- **While** loops
- **For** loops
- **Do While** loops

### **WHILE LOOPS**

### Construction of **while** loop

```
Declare and initialise loop control variable (LCV)
while (boolean condition based on LCV is true)
{
    "do the job to be repeated"
    "update the LCV"
}
```
This structure should always be used

# Simplen **while** Loop

### This basic while loop, produces this output.

int  $i = 1$ ; while (i <=5) { println("Hello World"); i++; }

Hello World Hello World Hello World Hello World Hello World

### Processing Example 2.13

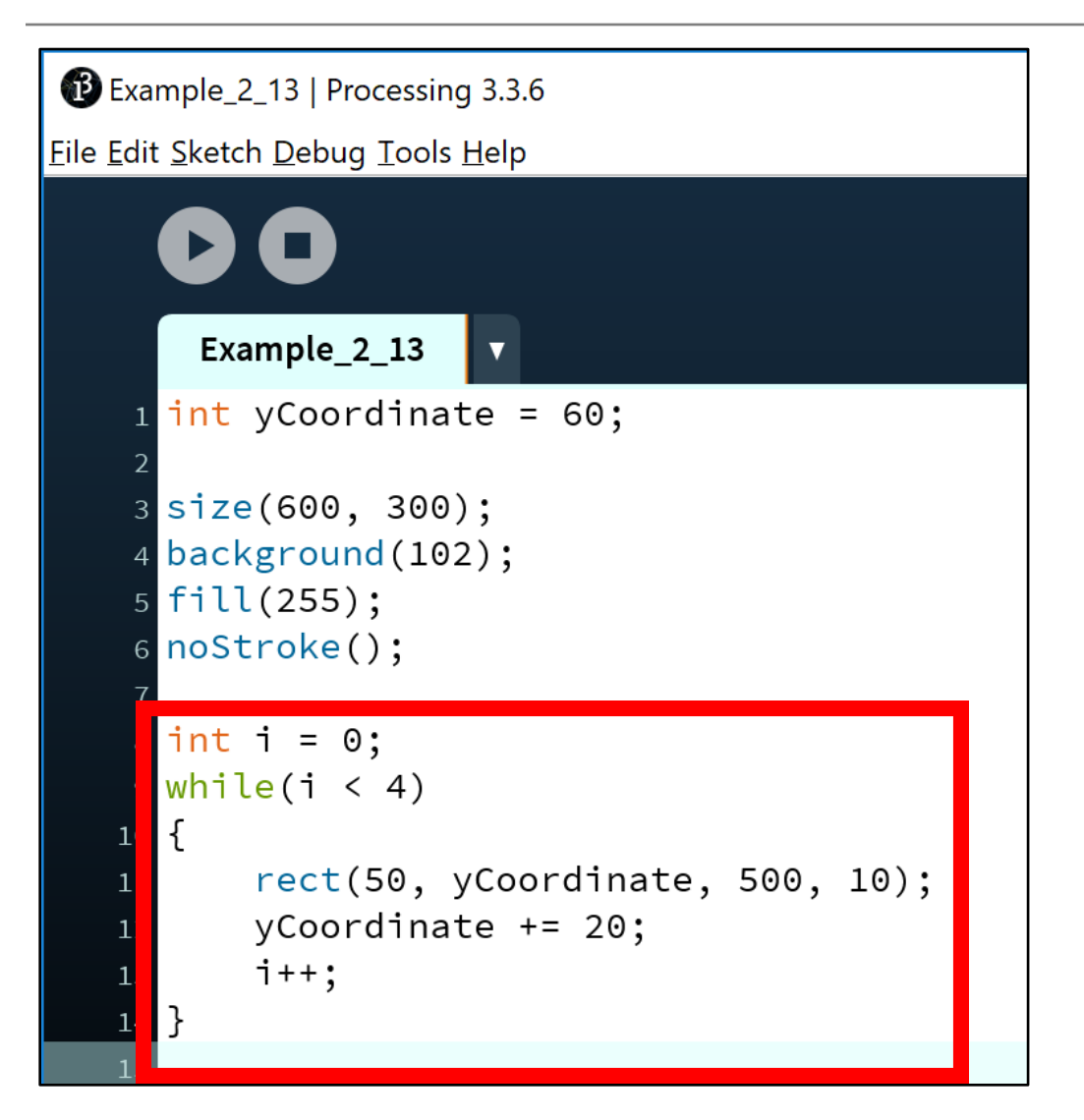

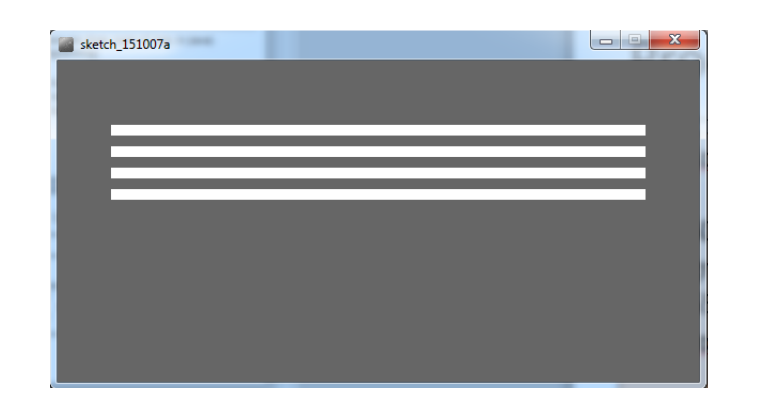

# Some Study Exercises

- 1. Change the code so that "Hello World" is printed out 10 times.
- 2. Change the code so that the numbers from 1 to 10 (inclusive) are printed out, one line at a time.
- 3. Change the code so that the numbers from 10 to 1 are printed out.

### **FOR LOOPS**

### Processing Example 2.15

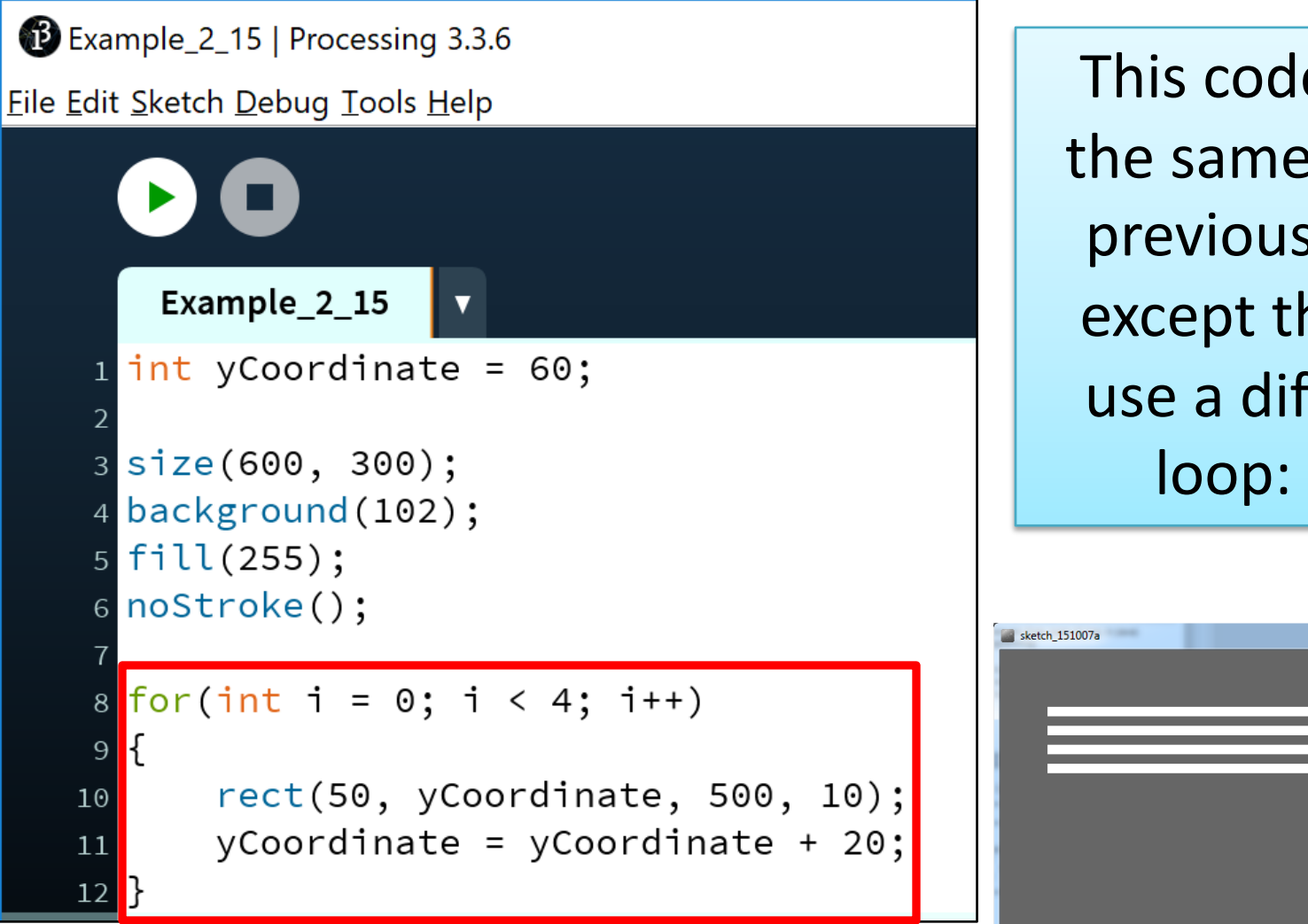

This code does the same as the previous slide, except that we use a different loop: **for**

### For loop syntax

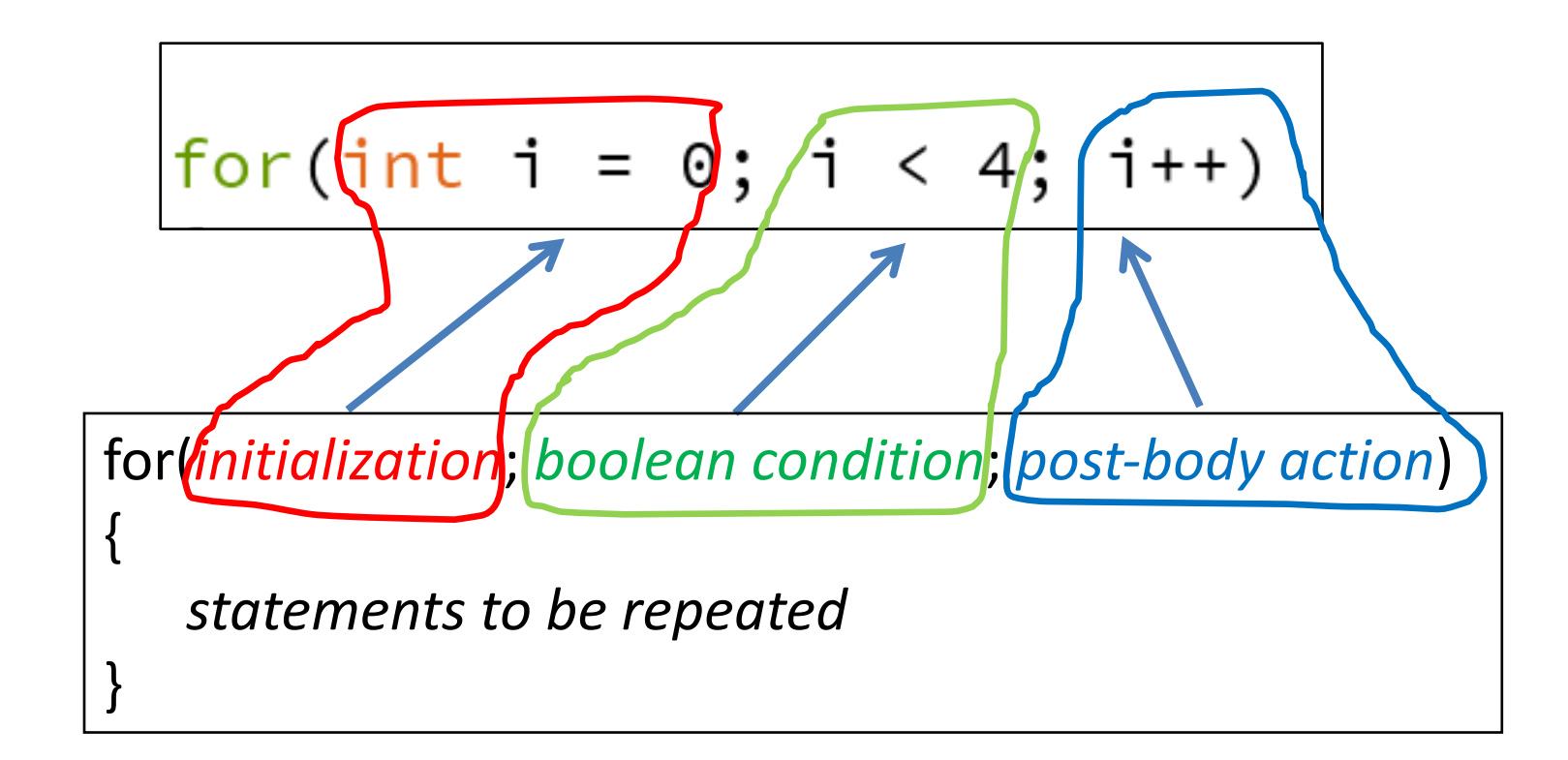

### For loop syntax

$$
for(int i = 0; i < 4; i++)
$$

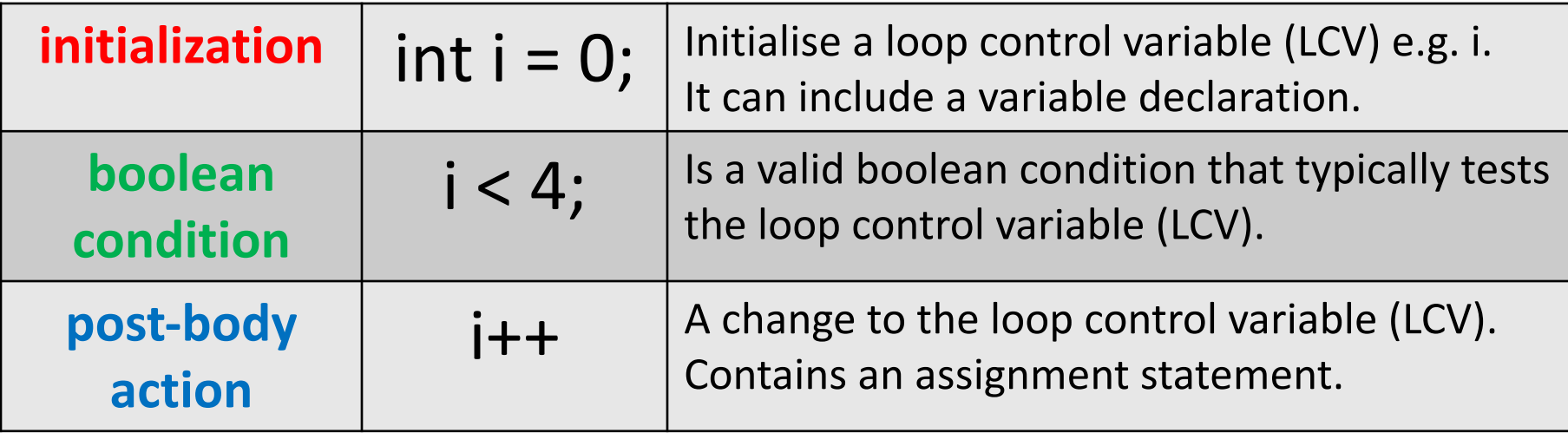

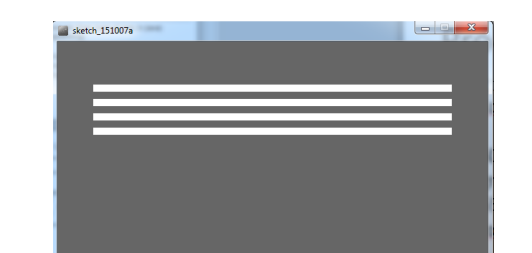

# **for** versus **while**

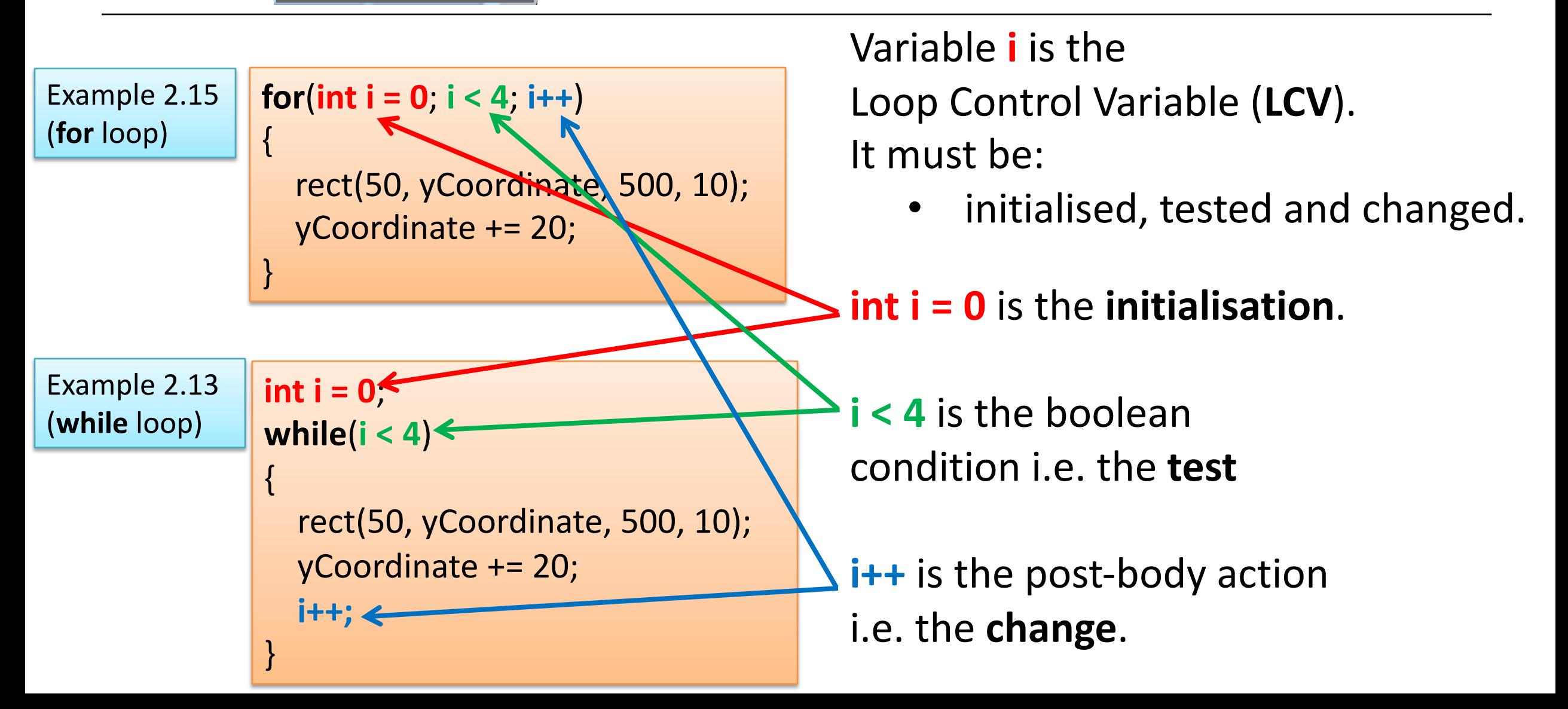

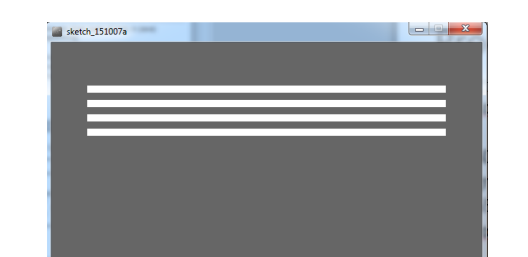

# **for** versus **while**

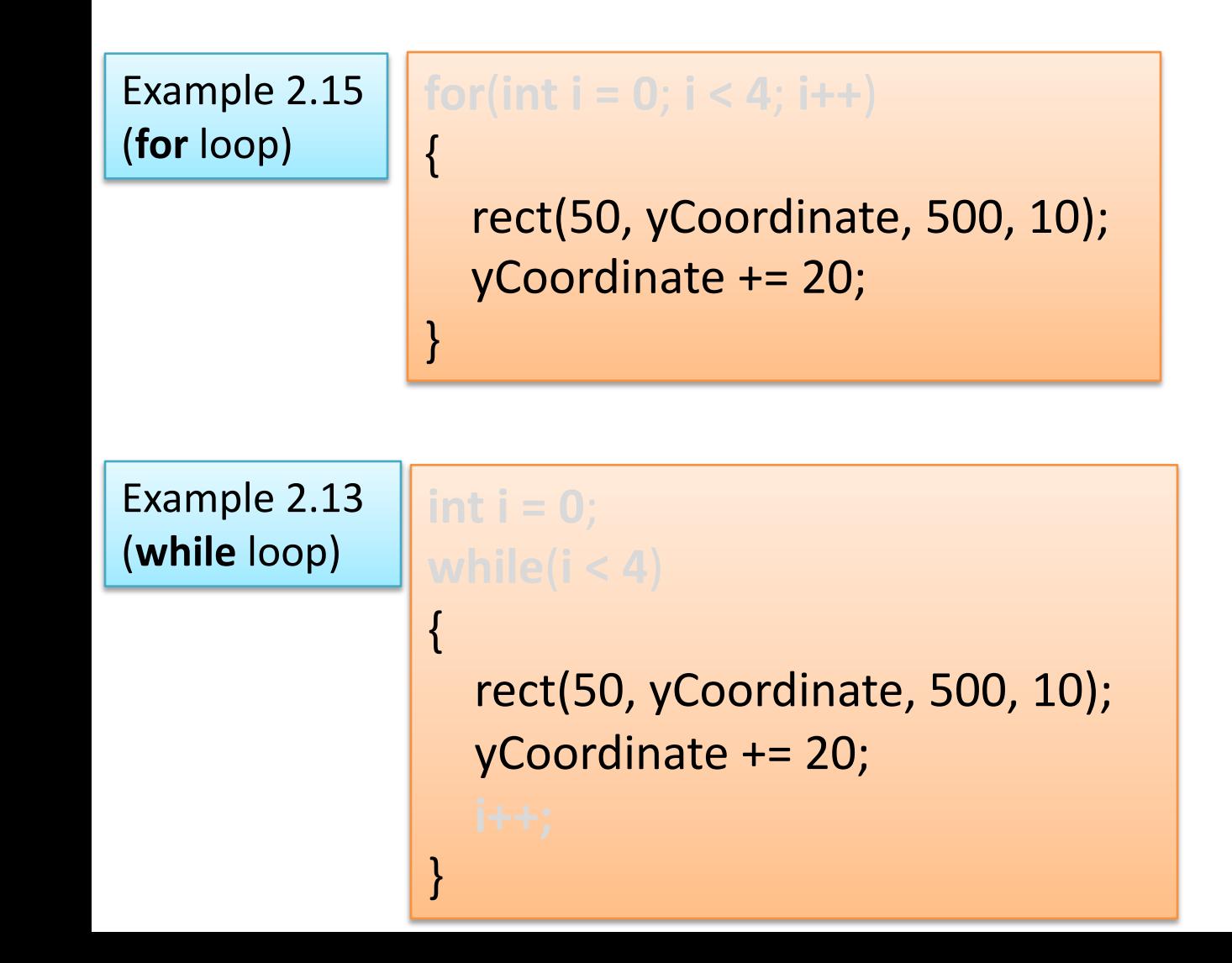

Removing the code to do the

• initialisation, test and change

What we are left with is the code that you want looped / repeated

i.e. draw the rectangle and update the yCoordinate variable.

Note: it is exactly the same for each loop